#### **COMP 122/L Final Practice Exam (Answers)**

The final exam will be comprehensive, but with a bias towards content covered since the last exam. With this in mind, you should be especially prepared for the following topics:

- The use of memory on MIPS (with the lw and sw instructions)
- Truth tables
- Circuits
- Boolean formulas
- De Morgan's laws
- Karnaugh maps (K-maps), including those with don't cares

In addition to this review, you should also review:

- All your labs
- All the handouts
- Prior exams and their practice exams

This review itself is not intended to be comprehensive, and only focuses on topics since the last exam.

1.) Consider the following .data section of a MIPS program:

```
.data
array:
.word 7, 2, 4
```

Finish this MIPS program so that it prints out every element of this array, WITHOUT using a loop. As a hint, you'll need to use different offsets in your 1w instructions. Don't forget to terminate the program.

```
.text
main:
    la $t0, array
    li $v0, 1

    lw $a0, 0($t0)
    syscall
    lw $a0, 4($t0)
    syscall
    lw $a0, 8($t0)
    syscall

    li $v0, 10
    syscall
```

2.) Consider the following .data section of a MIPS program:

```
.data
array:
   .word 7, 2, 4, 8
copy:
   .word 0, 0, 0, 0
```

Finish this MIPS program so that copy will contain a copy of the contents of array. You MUST use a loop. Don't forget to terminate the program.

```
.text
main:
    la $t0, array # $t0: pointer to current source element
    la $t1, copy # $t1: pointer to current destination element
    li $t2, 4 # $t2: number of elements remaining

loop:
    lw $t3, 0($t0) # $t3: holds current element
    sw $t3, 0($t1)
    addiu $t0, $t0, 4
    addiu $t1, $t1, 4
    addiu $t2, $t2, -1
    bne $t2, $zero, loop

li $v0, 10
    syscall
```

3.) Consider the following C-like code:

```
int array[] = {4, 8, 9, 1, 0, 5};
for (int index = 0; index < 6; index += 2) {
  int temp = array[index];
  array[index] = array[index + 1];
  array[index + 1] = temp;
}</pre>
```

This code started to be translated to MIPS assembly as follows:

```
.data array: .word 4, 8, 9, 1, 0, 5
```

Complete the translation of this code. Don't forget to terminate the program.

```
# Equivalent code with while loop:
\# int array[] = {4, 8, 9, 1, 0, 5};
# int index = 0;
# while (index < 6) {
  int temp = array[index];
  array[index] = array[index + 1];
  array[index + 1] = temp;
  index += 2;
# }
.text
main:
 la $t0, array # pointer to current element
 li $t1, 0  # current count (index)
loop:
  sltiu $t2, $t1, 6
 beq $t2, $zero, after loop
 lw $t3, 0($t0)  # $t3: temp; temp = array[index]
  1w $t4, 4($t0) # $t4 = array[index + 1]
 sw $t4, 0($t0)  # array[index] = $t4
sw $t3, 4($t0)  # array[index + 1] = temp;
  addiu $t0, $t0, 8 # go two elements past
 addiu $t1, $t1, 2
  j loop
after loop:
 li $v0, 10
  syscall
```

4.) What component is shown below?

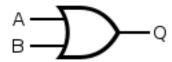

### An OR gate.

5.) What component is shown below?

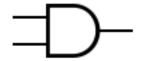

### An AND gate.

6.) What component is shown below?

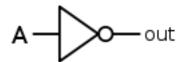

A NOT gate.

## 7.) Draw the circuit corresponding to the following sum-of-products equation:

$$R = !A!B + AB$$

$$R = !A!B + AB$$

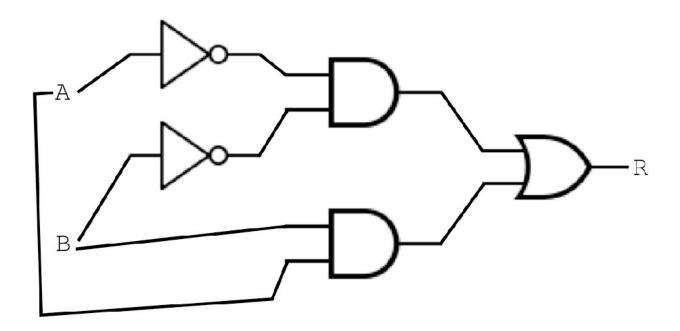

8.) Consider the following sum-of-products equation:

$$R = !ABC + ABC + A!B!C$$

8.a.) Write the equation as a truth table.

| А | В | С | R |
|---|---|---|---|
| 0 | 0 | 0 | 0 |
| 0 | 0 | 1 | 0 |
| 0 | 1 | 0 | 0 |
| 0 | 1 | 1 | 1 |
| 1 | 0 | 0 | 1 |
| 1 | 0 | 1 | 0 |
| 1 | 1 | 0 | 0 |
| 1 | 1 | 1 | 1 |

# 8.b.) Simplify it using a Karnaugh map.

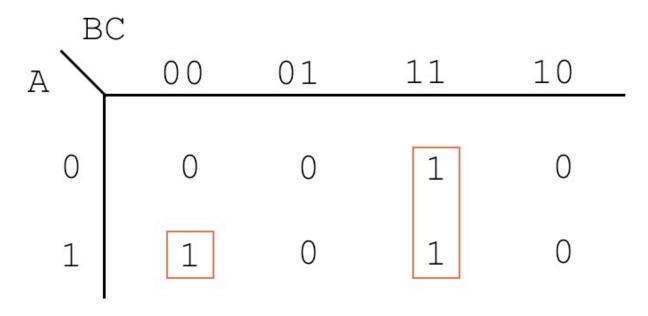

R = A!B!C + BC

| Δ | B | c | D | тт |
|---|---|---|---|----|
| _ |   |   |   | _  |
| 0 | 0 | 0 | 0 | 1  |
| 0 | 0 | 0 | 1 | Х  |
| 0 | 0 | 1 | 0 | 0  |
| 0 | 0 | 1 | 1 | 1  |
| 0 | 1 | 0 | 0 | Х  |
| 0 | 1 | 0 | 1 | 1  |
| 0 | 1 | 1 | 0 | 0  |
| 0 | 1 | 1 | 1 | Х  |
| 1 | 0 | 0 | 0 | 1  |
| 1 | 0 | 0 | 1 | 0  |
| 1 |   |   | 0 |    |
| 1 | 0 | 1 | 1 | 0  |
| 1 | 1 | 0 | 0 | 1  |
| 1 | 1 | 0 | 1 | 0  |
| 1 | 1 | 1 | 0 | Х  |
| 1 | 1 | 1 | 1 | 0  |

- 9.) Consider the truth table below, which includes don't cares:9.a.) Write out the unoptimized sum-of-products equation corresponding to this truth table. As a hint, don't cares can be skipped over.

U = !A!B!C!D + !A!BCD + !AB!CD + A!B!C!D + AB!C!D

9.b.) Using a K-map, derive an optimized equivalent sum-of-products equation that exploits don't cares where appropriate.

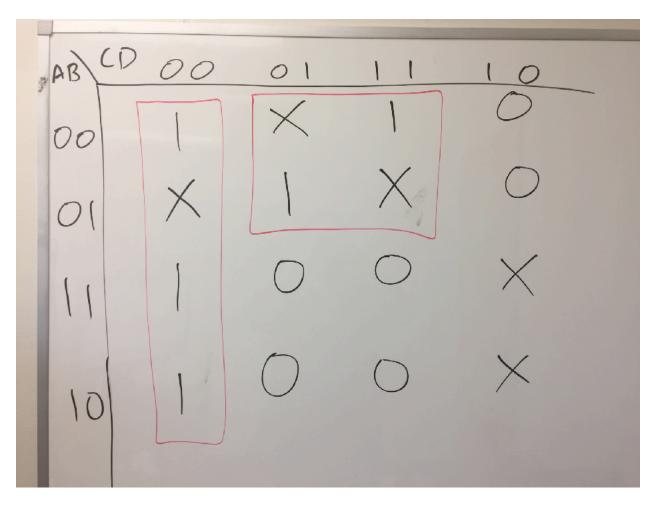

U = !C!D + !AD

## 10.) Consider the truth table below, which includes don't cares:

| A | В | С | D | Output |
|---|---|---|---|--------|
| 0 | 0 | 0 | 0 | 0      |
| 0 | 0 | 0 | 1 | 0      |
| 0 | 0 | 1 | 0 | X      |
| 0 | 0 | 1 | 1 | X      |
| 0 | 1 | 0 | 0 | 0      |
| 0 | 1 | 0 | 1 | 0      |
| 0 | 1 | 1 | 0 | 1      |
| 0 | 1 | 1 | 1 | 1      |
| 1 | 0 | 0 | 0 | X      |
| 1 | 0 | 0 | 1 | 0      |
| 1 | 0 | 1 | 0 | 1      |
| 1 | 0 | 1 | 1 | X      |
| 1 | 1 | 0 | 0 | 1      |
| 1 | 1 | 0 | 1 | 0      |
| 1 | 1 | 1 | 0 | X      |
| 1 | 1 | 1 | 1 | 1      |

Using a K-map, derive an optimized equivalent sum-of-products equation that exploits *don't cares* where appropriate.

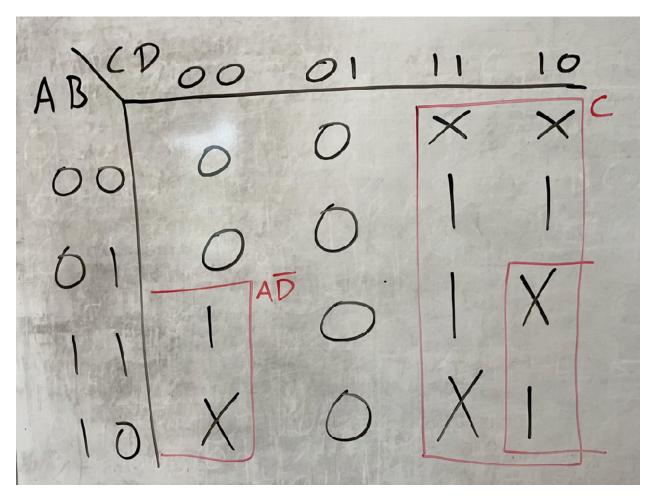

Output = A!D + C